# **Uninstall Flash Player Mac Manually**

[DOWNLOAD] Uninstall Flash Player Mac Manually [PDF]. Book file PDF easily for everyone and every device. You can download and read online Uninstall Flash Player Mac Manually file PDF Book only if you are registered here. And also You can download or read online all Book PDF file that related with uninstall flash player mac manually book. Happy reading Uninstall Flash Player Mac Manually Book everyone. Download file Free Book PDF Uninstall Flash Player Mac Manually at Complete PDF Library. This Book have some digital formats such us : paperbook, ebook, kindle, epub, and another formats. Here is The Complete PDF Book Library. It's free to register here to get Book file PDF Uninstall Flash Player Mac Manually.

## **Uninstall Flash Player for Mac OS Adobe**

February 12th, 2019 - In this step by step guide learn how to uninstall or remove Adobe Flash Player from your Mac computer and delete any additional related files

#### **Uninstall Flash Player for Windows Adobe**

February 14th, 2019 - In this step by step guide learn how to successfully uninstall Adobe Flash Player for Windows 7 and earlier and delete any additional related files

#### **Uninstall Flash from a Mac OS X Daily News and Tips**

January 8th, 2011 - Adobe Flash Player is known to cause a slew of issues slowdowns battery drain crashes and other problems for Mac OS X If you're fed up with Flash you can ditch it by choosing to uninstall the Flash player and entire related Flash plugin package from the Mac There are a few ways to

# **Adobe Flash Player Debug Downloads**

February 11th, 2019 - Adobe Flash Player 32 Win Mac amp Linux debugger aka debug player or content debuggers and standalone aka projectors players for Flex and Flash developers

#### **Flash MozillaZine Knowledge Base**

February 7th, 2019 - Flash Player 11 3 Protected Mode Windows The suggested solutions and workarounds in this section apply to Flash 11 3 and above Starting in Flash 11 3 the Flash Player plugin used in Firefox and SeaMonkey runs in a Protected Mode on Windows Vista and above When Flash is running in Protected Mode you will see two FlashPlayerPlugin lt version gt exe processes in Windows Task Manager e g

#### **3 Ways to Update Adobe Flash Player wikiHow**

February 15th, 2019 - How to Update Adobe Flash Player This wikiHow teaches you how to update Adobe Flash Player on your Windows Mac or Linux computer While Adobe Flash Player will usually update itself automatically if you installed it with default

## **How to Update Adobe Flash in Chrome Browser OS X Daily**

July 11th, 2017 - The Chrome web browser is perhaps best suited for running Adobe Flash because Chrome sandboxes the Flash player plugin making it a bit more secure While Google Chrome should automatically update the Adobe Flash plugin itself when the browser app is relaunched sometimes Adobe Flash Player may

### **10 Windows Programs You Should Uninstall MakeUseOf**

October 17th, 2016 - With the many years that Windows has behind it itâ $\epsilon$  s no surprise what a wealth of software exists for the platform Over the life of your Windows installation you've probably picked up a variety of programs yourself Not sure how to check the installed programs on your system Itâ€<sup>™</sup>s easy For

## **Adobe Flash Player Adobe Flash Player 9 Release Notes**

February 11th, 2019 - This document is for users developing content for Adobe® Flash® Player 9 and addresses issues which are not discussed in the Flex 2 documentation or release notes This document may be updated periodically as more information becomes available Ensure that you have the latest version of Flash

## **Is Flash Installed**

February 13th, 2019 - FAQ What is this IsFlashInstalled com will tell you if Macromedia Adobe Flash is installed and what version of Flash is installed on your computer How does it work This site uses three methods to detect the presence of Macromedia Adobe Flash JavaScript Flash Detection Library Flash Detect Version 1 0 4 Adobe Flash Player Detection Kit Revision 1 5 Client Side Detection with some

# **How do I download Adobe Presenter Flash files to**

February 14th, 2019 - I tried it over the mac unix terminal through wget DeepVacuum that is essentially tweaking terminal inputs and SiteSucker all to no avail There is the added issue of the file in question sitting behind a Shibboleth university wall of authentication which probably makes getting the file no less complicated

# **Fix Internet Browser Display Issues ctimls com**

February 15th, 2019 - Internet Browser Display Issues The latest version of CTI Navigator Web II runs in all the major Internet browsers on computers tablets and Smartphones and does not need any browser plug in or extension However sometimes the browser s history cache of temporary files and cookies may contain corrupted information that needs to be cleared to allow Navigator Web II to function properly

### **Amazon com Help Video Issues on Your Computer**

February 8th, 2019 - Tip To watch Prime Video on your computer we recommend using a browser that supports our HTML5 web player The HTML5 player is optimized to work with our service and doesn t use separate browser plugins to play video content It also includes features like Auto Play Watch Live for Prime Video Channels and playback in 1080p High

## Definition For Help with the Silverlight player on Safari

# **Downloads for Windows Windows Help support microsoft com**

February 14th, 2019 - Windows Media Player visualizations  $i * j$  Windows Media Player plug ins Languages Personalization Gallery Visualizations are colors shapes and patterns that move to the music in Windows Media Player Now Playing mode

# **Chrome Release Channels The Chromium Projects**

February 15th, 2019 - Chrome supports a number of different release channels We use these channels to slowly roll out updates to users starting with our close to daily Canary channel builds all the way up to our Stable channel releases that happen every 6 weeks roughly

# **Download latest stable Chromium binaries 64 bit and 32 bit**

February 14th, 2019 - Download latest stable Chromium binaries for Windows Mac Linux BSD Android and iOS 64 bit and 32 bit

# **How to Install Ubuntu Linux with Pictures wikiHow**

February 14th, 2019 - In this Article Article Summary Preparing to Install Installing on Windows Installing on Mac Community Q amp A References This wikiHow teaches you how to install Ubuntu Linux on your Windows or Mac computer without erasing your current operating system

# **Best Ad Blockers Image Blockers Flash HTML5 Blockers**

February 15th, 2019 - The best and safest image blockers for Google Chrome and Opera webbrowser and detailed instructions on how to use them Note Since these links will show some images we advice you to disable images temporarily in Chrome Opera browser settings first click on the three dots on the right upper side of Google Chrome or on the menu tab in Opera then enter "settingsâ€. in settings search

# **Repair Corrupt MP4 and MOV File using VLC and other Media**

February 14th, 2019 - Repair your Repair Corrupt MP4 MOV video files using VLC media player and Stellar Video File Repair software for Mac and Windows

# **Can Macs Get Viruses amp Do Macs Need Antivirus Software**

March 20th, 2017 - Wondering whether you need antivirus software to protect your Mac macOS is more secure than Windows but you d be wise to look carefully at your security options because Macs can get viruses We

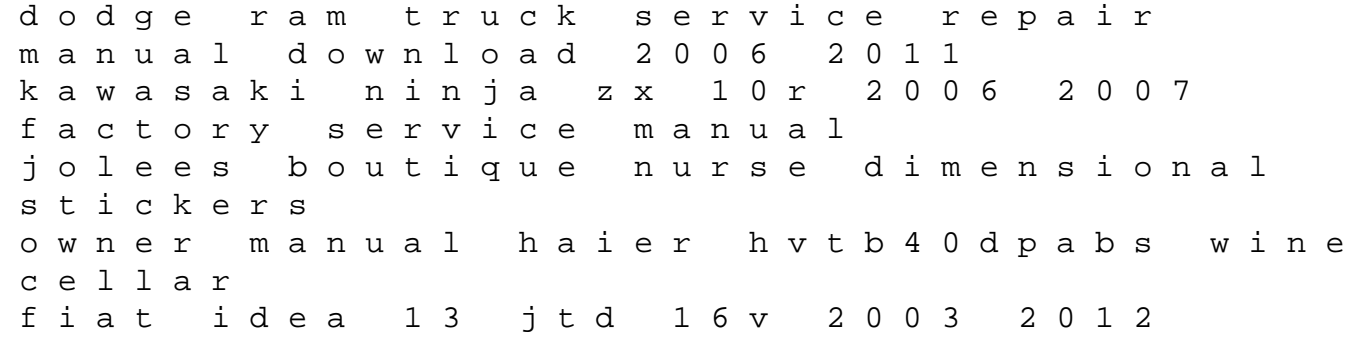

service manual performance evaluation origins and directions lecture notes in computer science apa handbook of men and masculinities apa handbooks in psychology models for writers short essays for composition how to steal a dog japanese edition introduction to elementary particles boys who become beautiful woman the chapel of st ignatius isuzu kb tf 140 1992 factory service repair manual sunning sea lions discovering even numbers count the critters hummer wind turbine manual comunicacin efectiva y trabajo en equipo spanish edition mz 500r type 348 full service repair manual 1991 onwards the edinburgh companion to the bible and the arts edinburgh companions to literature eup government gradpoint answers samsung vr357 manual